## **Simulado para Validações maxGestão**

## **Simulado maxGestão**

Sistema de Gestão da Qualidade

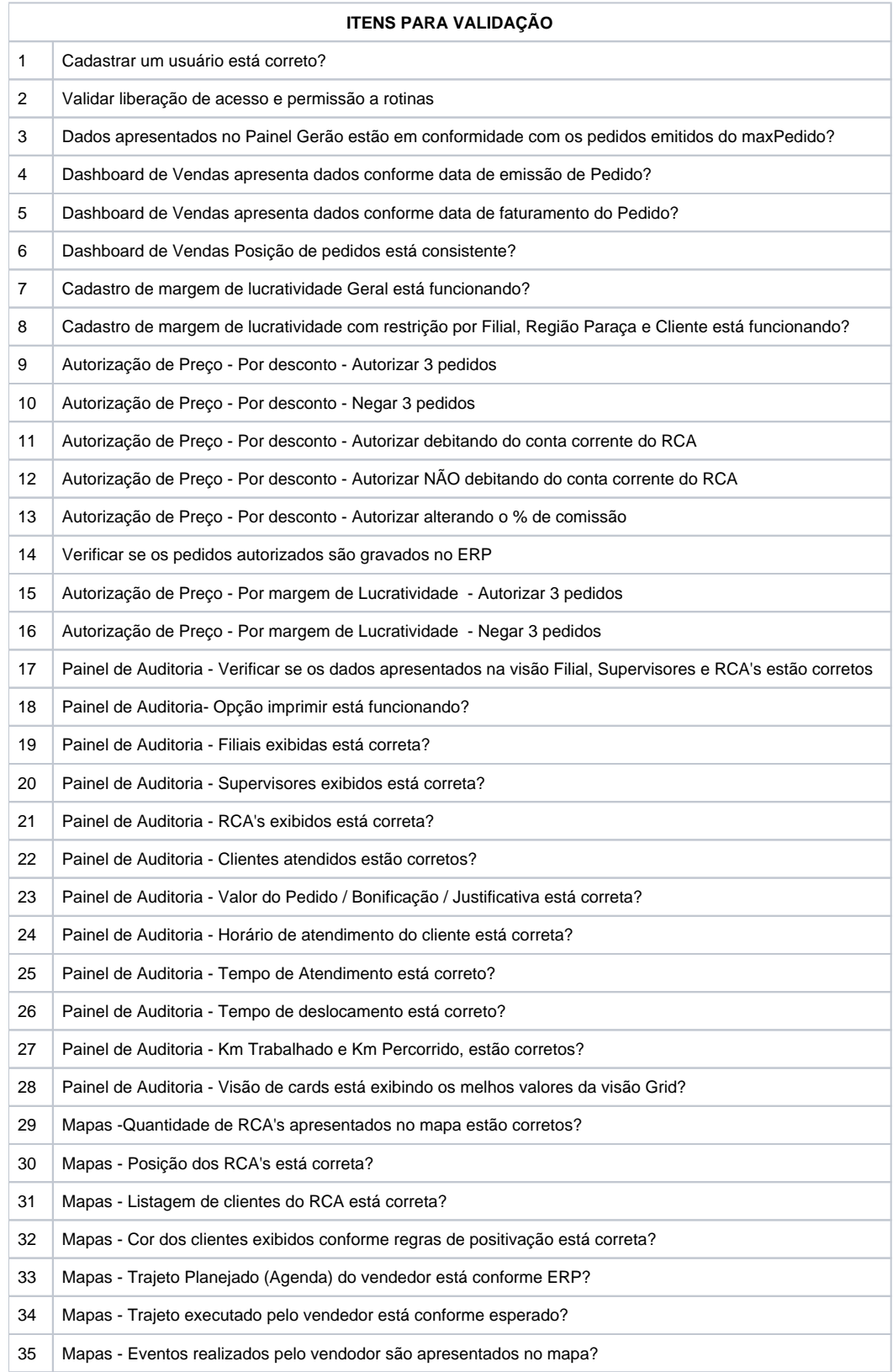

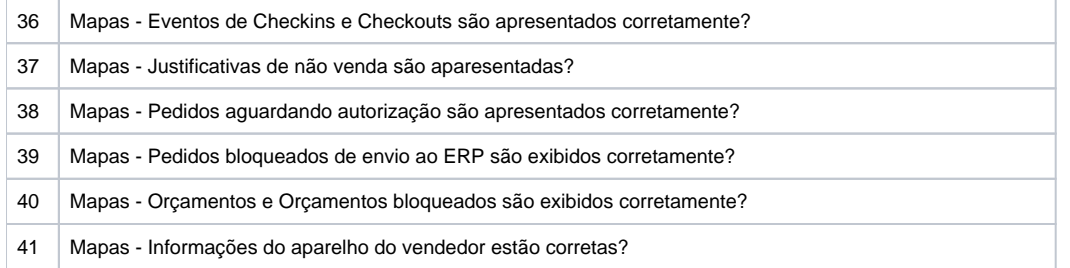